$<<$ Windows

 $<<$ Windows

, tushu007.com

- 13 ISBN 9787121003981
- 10 ISBN 7121003988

出版时间:2004-11-1

页数:323

字数:404000

extended by PDF and the PDF

http://www.tushu007.com

, tushu007.com

## $<<$ Windows

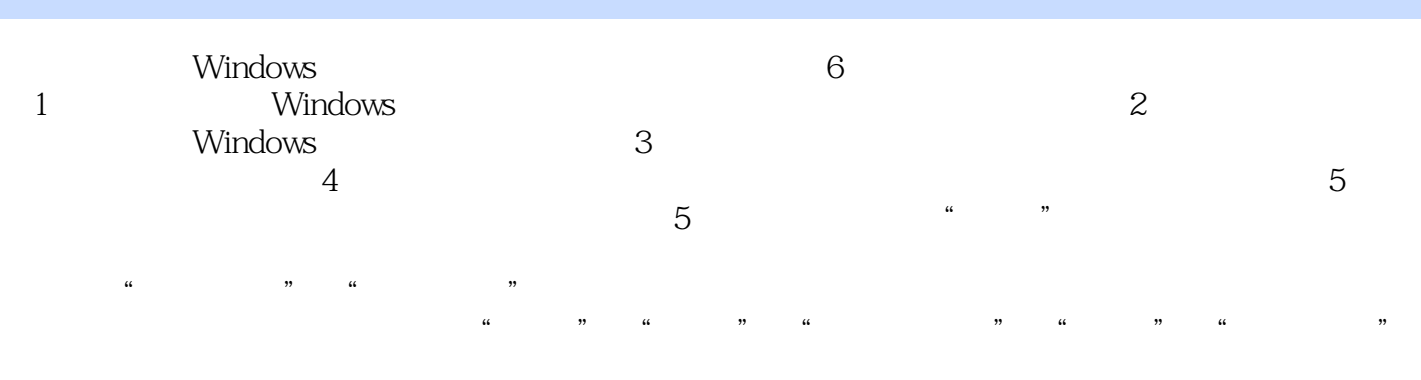

, and the contract of the contract of the contract of the contract of the contract of the contract of the contract of the contract of the contract of the contract of the contract of the contract of the contract of the con

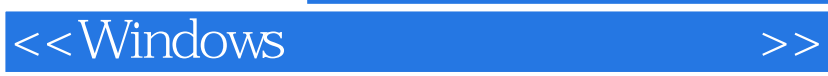

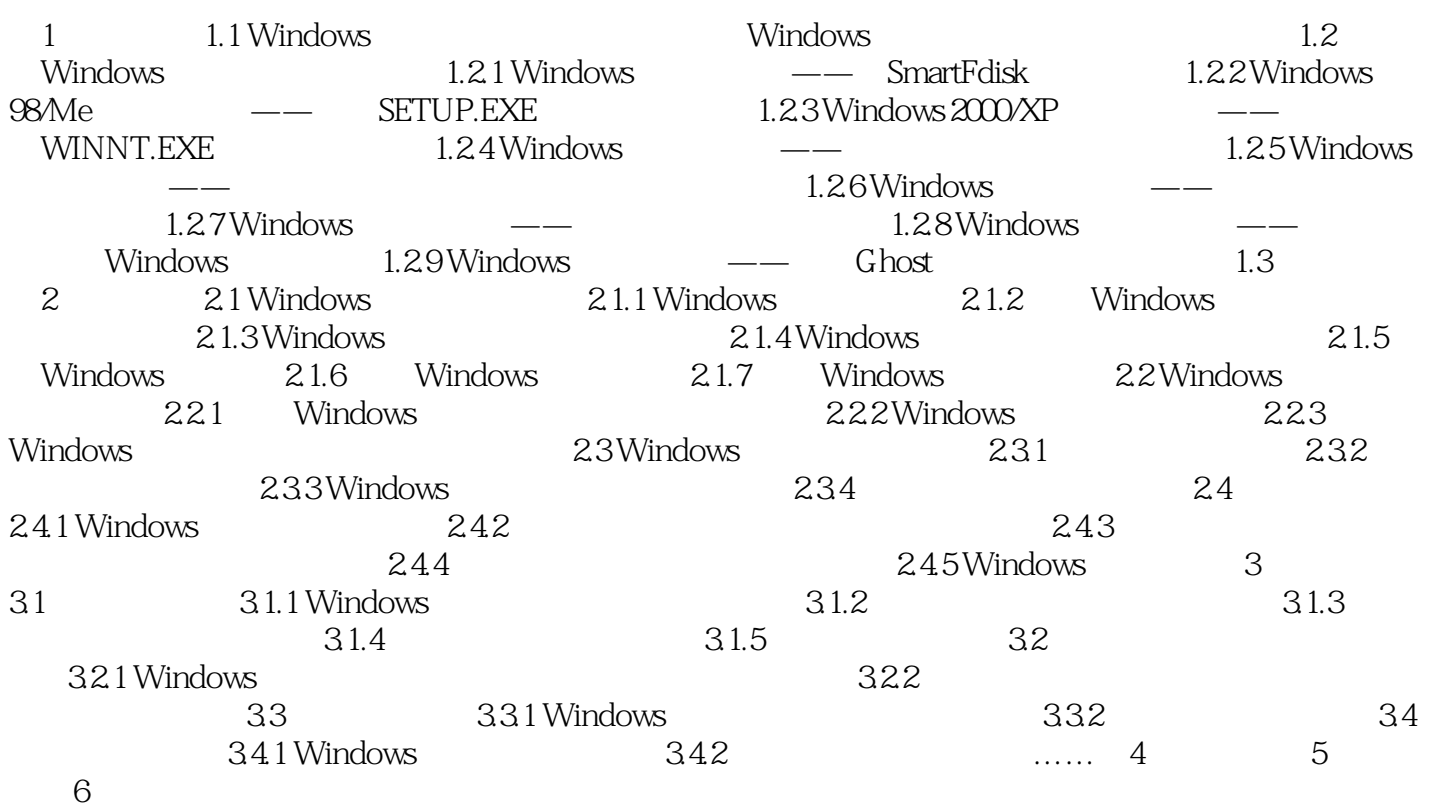

 $,$  tushu007.com

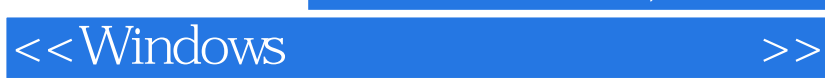

本站所提供下载的PDF图书仅提供预览和简介,请支持正版图书。

更多资源请访问:http://www.tushu007.com

 $,$  tushu007.com